# EBSCO host® Training: Attend, Learn & be Future Ready

 $\bigcirc$ 

## Search

Invest in your future by attending our effective EBSCO*host* training class, which will introduce you to Search EBSCO*host* at Value of EBSCO Research Databases and<br>
eBooks in Research and Project Works<br>
Search EBSCO*host* at<br>
Search EBSCO*host* at<br>
New USE Search ebsed<br>
No sources<br>
New Password: amrida@2020<br>
DATE: Friday, May 06, 2022<br>
DATE: Frid

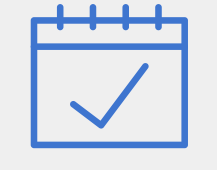

- Want to discover new project/research ideas?
- $\checkmark$  Want to track the new trends?
- Want to spend less time trying to find information for your assignments? Learn time-saving features for your research using EBSCO*host*?
- Do you want to retrieve the right set of articles out of millions of articles?
- Confused about referencing (APA, Harvard, etc.)?
- $\checkmark$  Want to save and organize your research information easily?
- $\checkmark$  Want to stay current in your area of

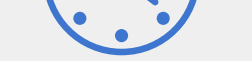

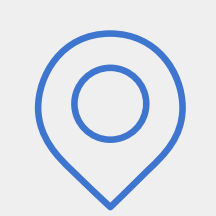

#### **JOIN @: Microsoft Teams**

- $\checkmark$  Want to learn a quick way to navigation and understand an article? Know more about HTML articles.
- Don't want to read the article? Learn how to download and listen it later.
- Want to access 24X7? Know more about Mobile App, Google Authentication, Remote Access etc.

interest without having to trawl through library resources, page after page…? Learn how to receive alerts on the new contents and journals of your interest.

## **The Learning Objectives:**

**EBSCO***host* **is an intuitive online research platform used by thousands of institutions and millions of users worldwide. With quality databases and search features, EBSCOhost helps researchers of all kinds find the information they need fast.**

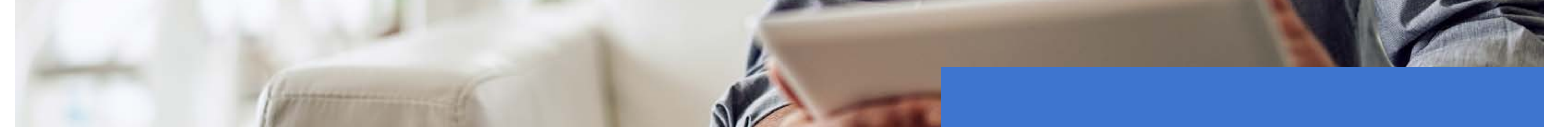

DATE:

TIME:

SPEAKER: Mr. Nanda Lal TS, Sr. Training Manager, EBSCO Central Library, Amrita Vishwa Vidyapeetham-Coimbatore

Download the EBSCO App from https://onelink.to/ebsco

"Make Progress on Your Research Anywhere"

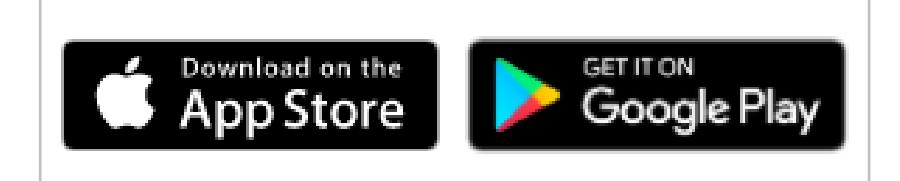